#### Alkérdések I.

## Célkitűzések

- A lecke célja a következők bemutatása:
	- Alkérdések megadása
	- Olyan problémák felvetése, amelyek alkérdések segítségével oldhatók meg
	- Alkérdések típusainak áttekintése
	- Egysoros és többsoros alkérdések megadása

# Lekérdezések megválaszolása alkérdés segítségével

• Kiknek nagyobb a fizetése, mint Ábel fizetése?

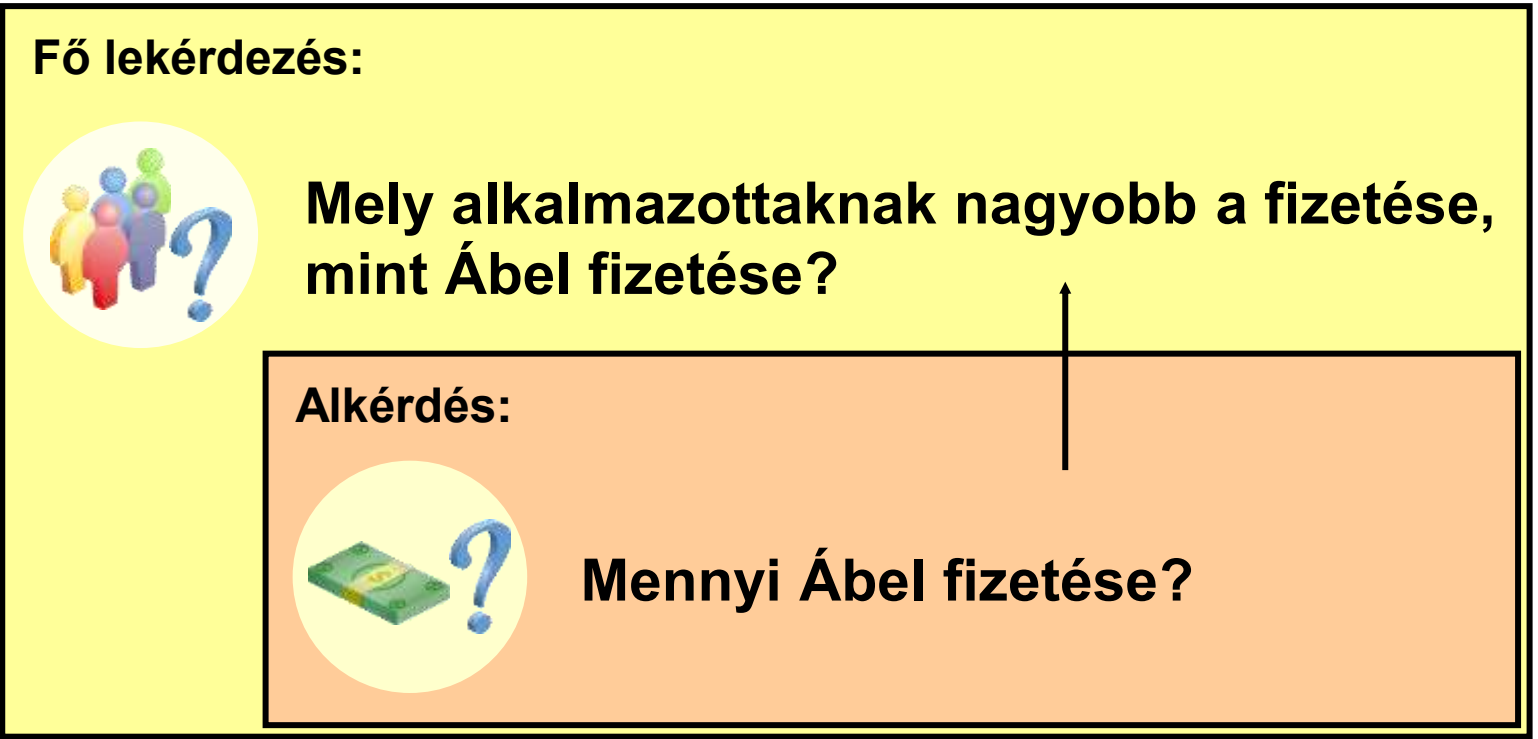

#### Alkérdések szintaxisa

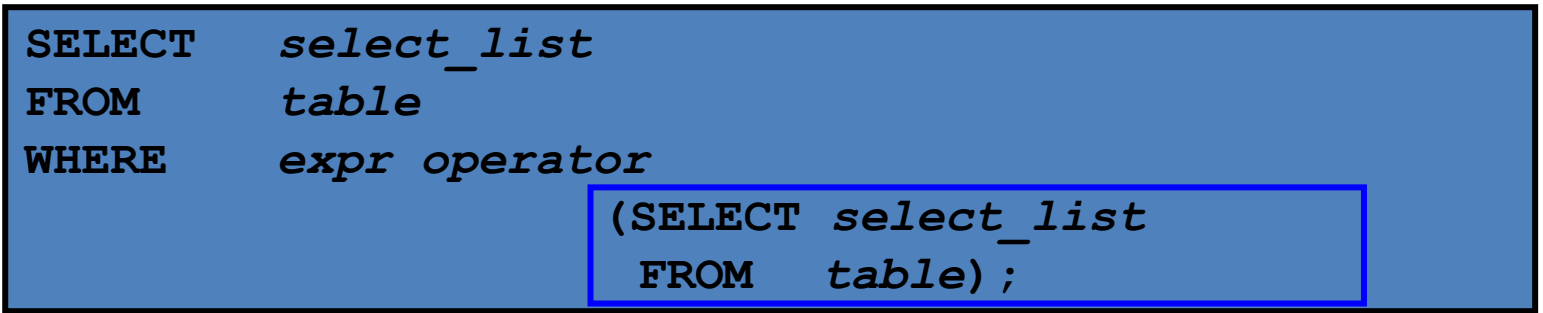

- Az alkérdés (belső lekérdezés) még az előtt végrehajtásra kerül mielőtt a fő lekérdezés (külső lekérdezés) végrehajtódna.
- Az alkérdés eredményét felhasználja a fő lekérdezés.

#### Alkérdés használata

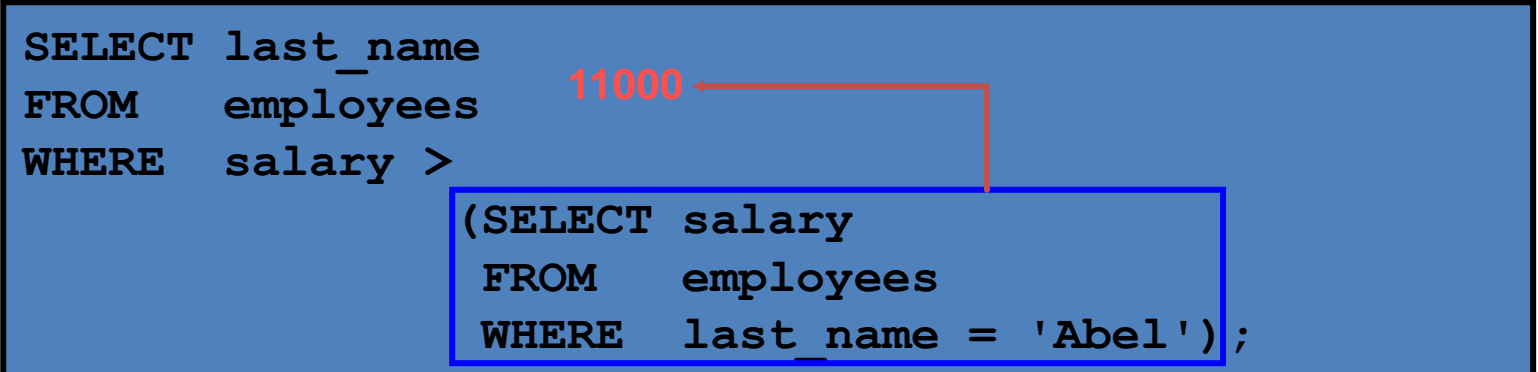

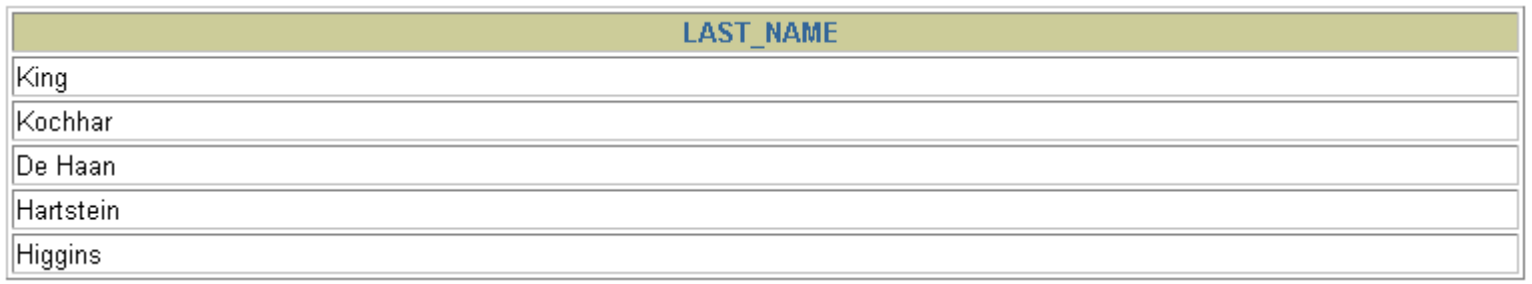

# Alkérdések megadásakor fontos

- Az alkérdéseket tegyük zárójelbe.
- Az alkérdéseket az összehasonlítások jobb oldalára tegyük.
- Az ORDER BY megadása nem szükséges az alkérdésekben, hacsak nem úgynevezett Felső-N elemzést (Top-N analysis) hajtunk végre.
- Használjunk egysoros operátorokat egy sort visszaadó alkérdések esetén, és többsoros operátorokat több sort visszaadó alkérdések esetén.

## Alkérdések típusai

– Egysoros alkérdés

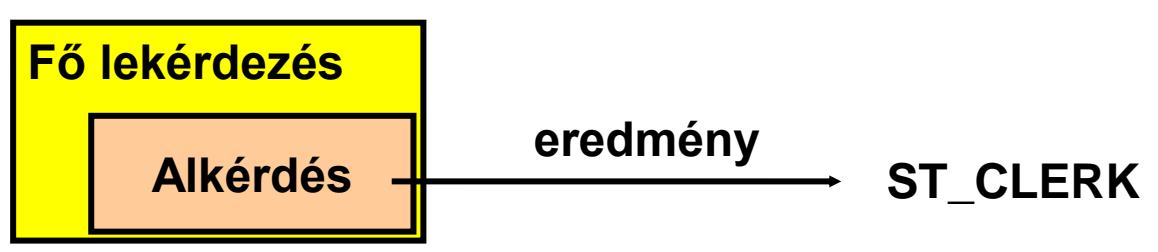

– Többsoros alkérdés

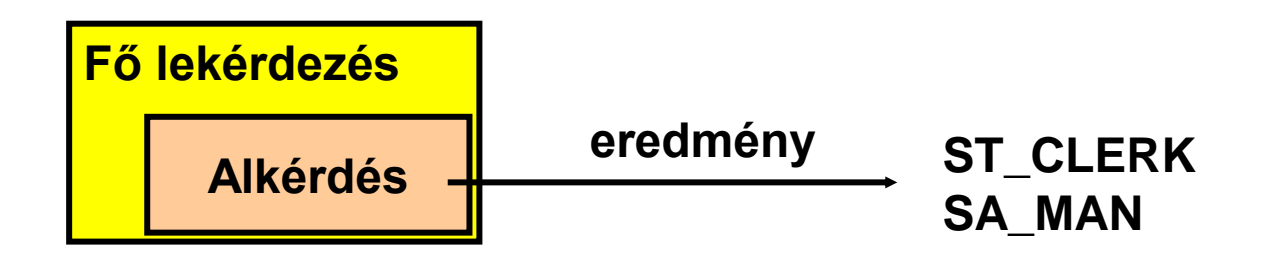

# Egysoros alkérdések

- Az eredményük egy sor
- Használjunk egysoros operátorokat

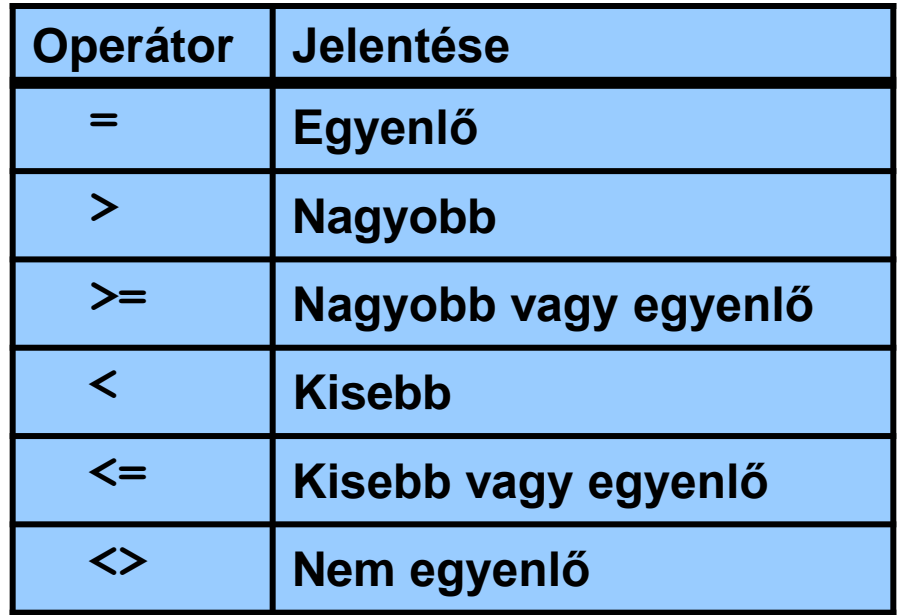

## Egysoros alkérdések végrehajtása

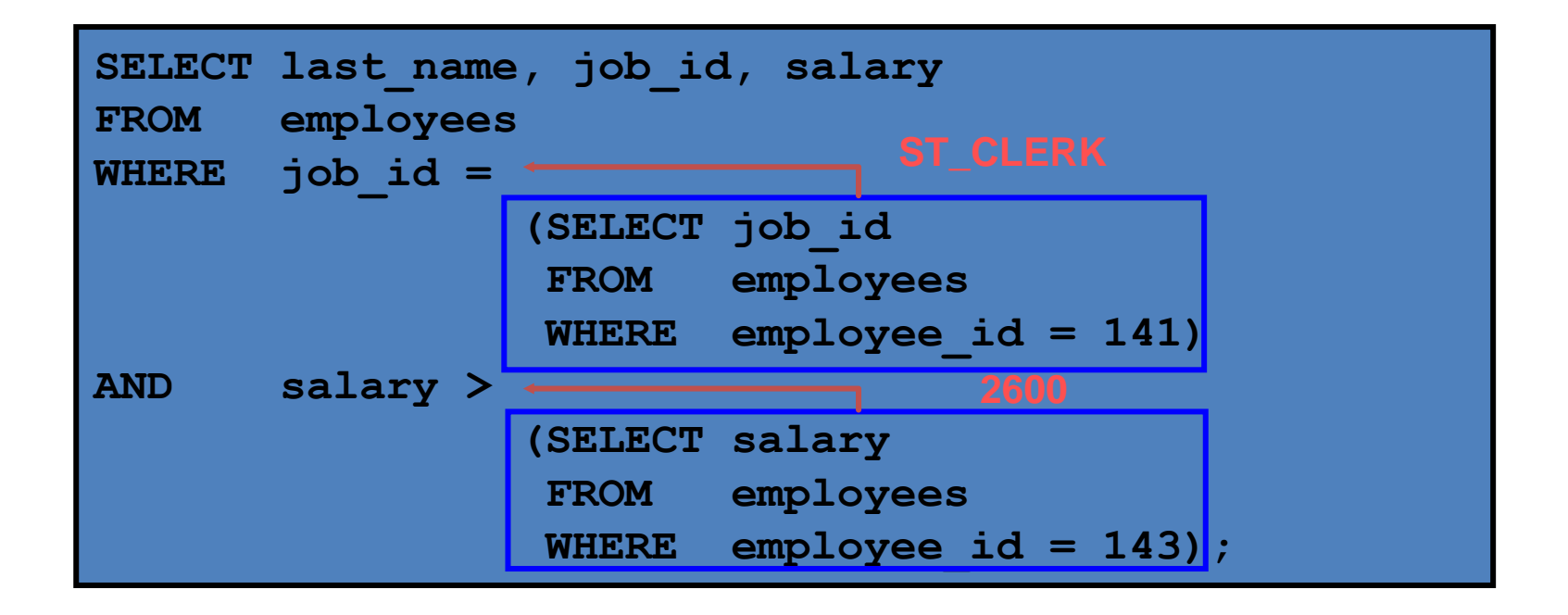

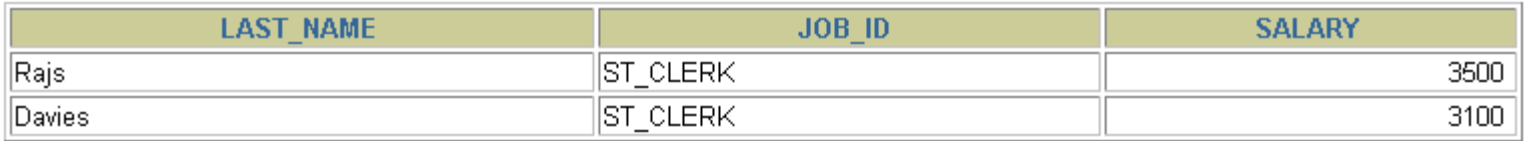

# Összesítő függvény alkérdésben

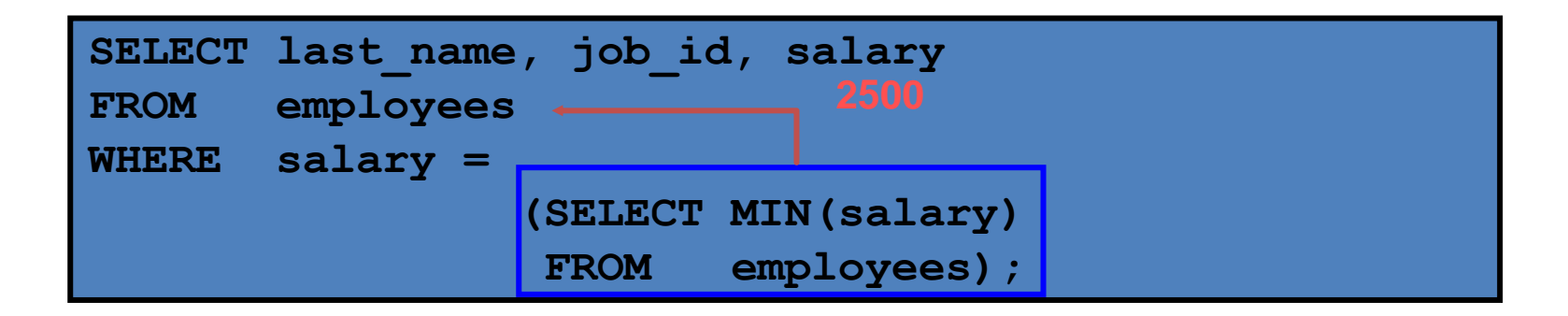

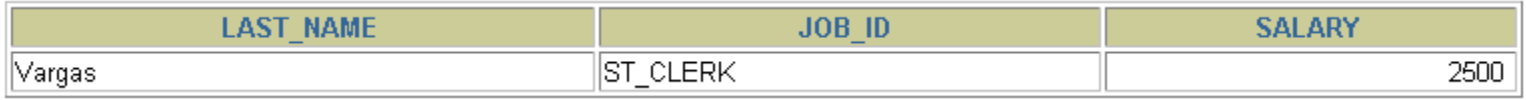

#### HAVING rész alkérdéssel

- Az Oracle az alkérdést hajtja végre először.
- Majd visszaadja az alkérdés eredményét a fő lekérdezés HAVING részének.

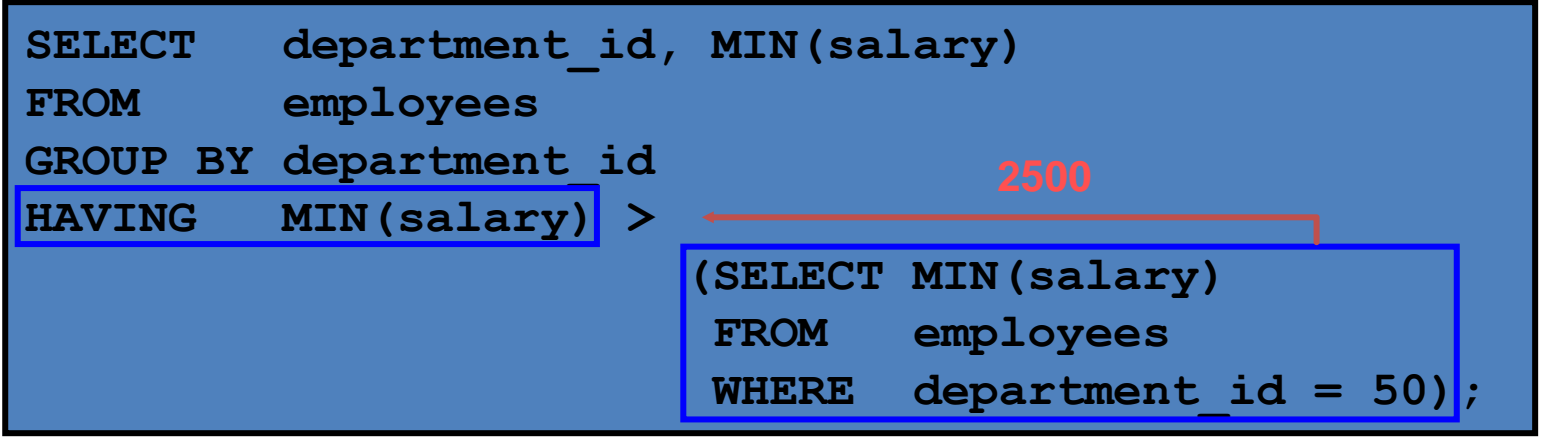

#### Mi a probléma az alábbi utasítással?

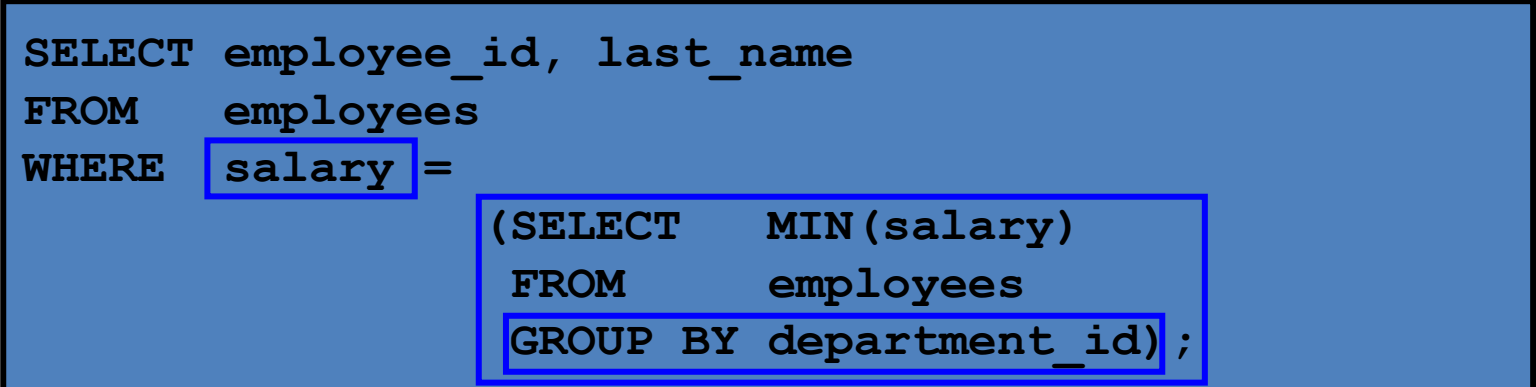

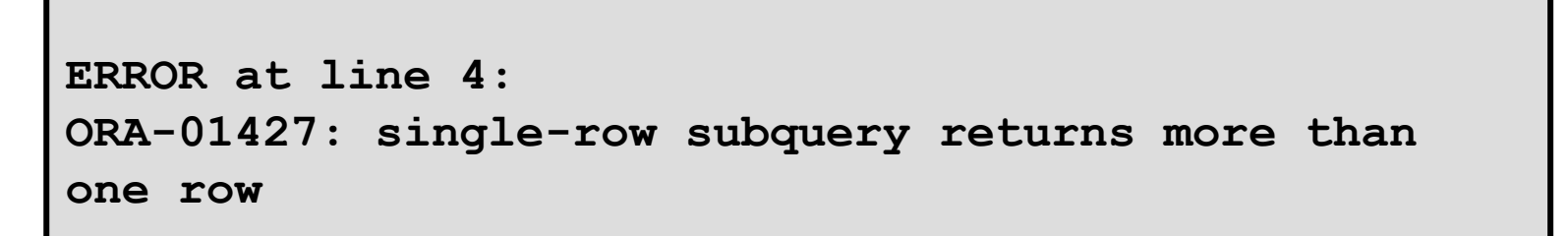

#### **Egysoros operátort használ több sort visszaadó alkérdéssel**

## Mit ad vissza az alábbi utasítás?

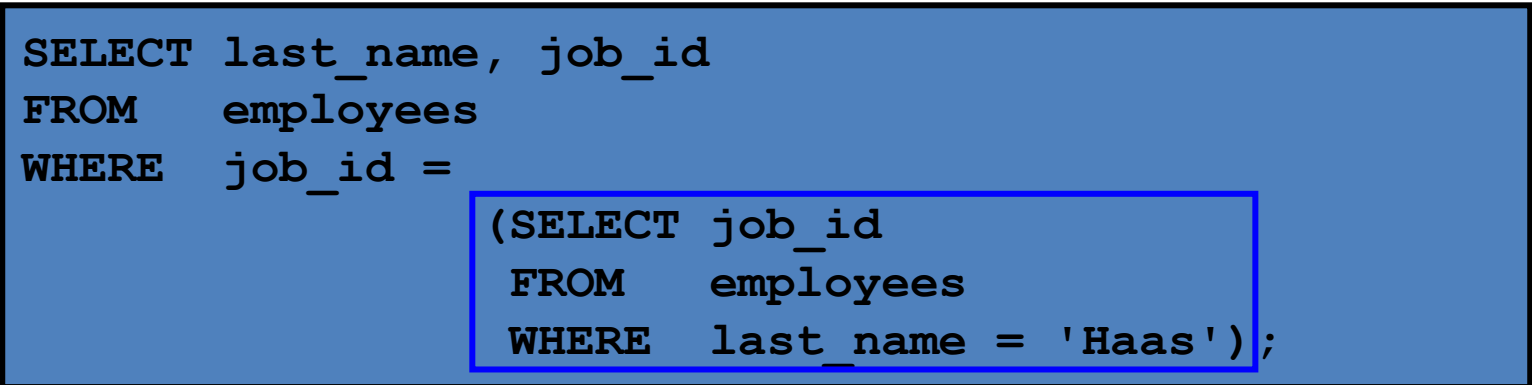

**no rows selected**

**Az alkérdés nem ad vissza semmit.**

# Többsoros alkérdések

- Több sort adnak eredményül
- Használjunk többsoros operátorokat

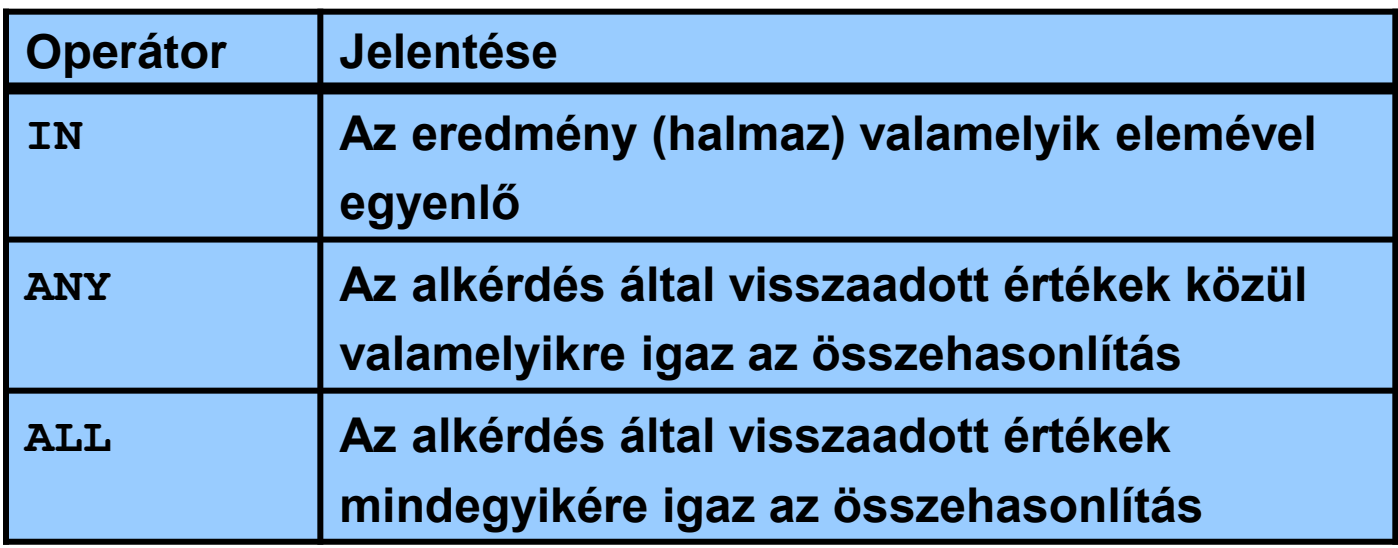

#### ANY operátor használata többsoros alkérdés esetén

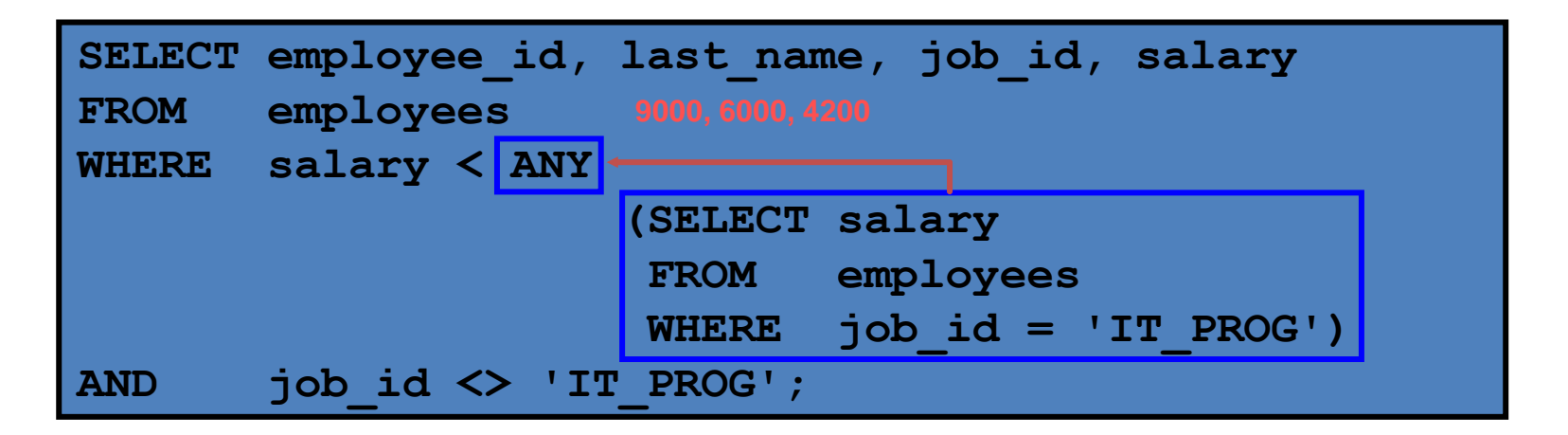

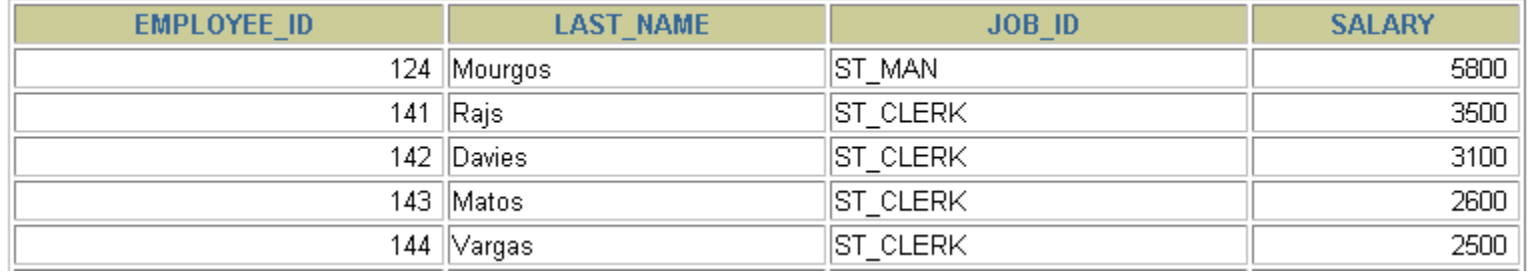

10 rows selected.

#### ALL operátor használata többsoros alkérdés esetén

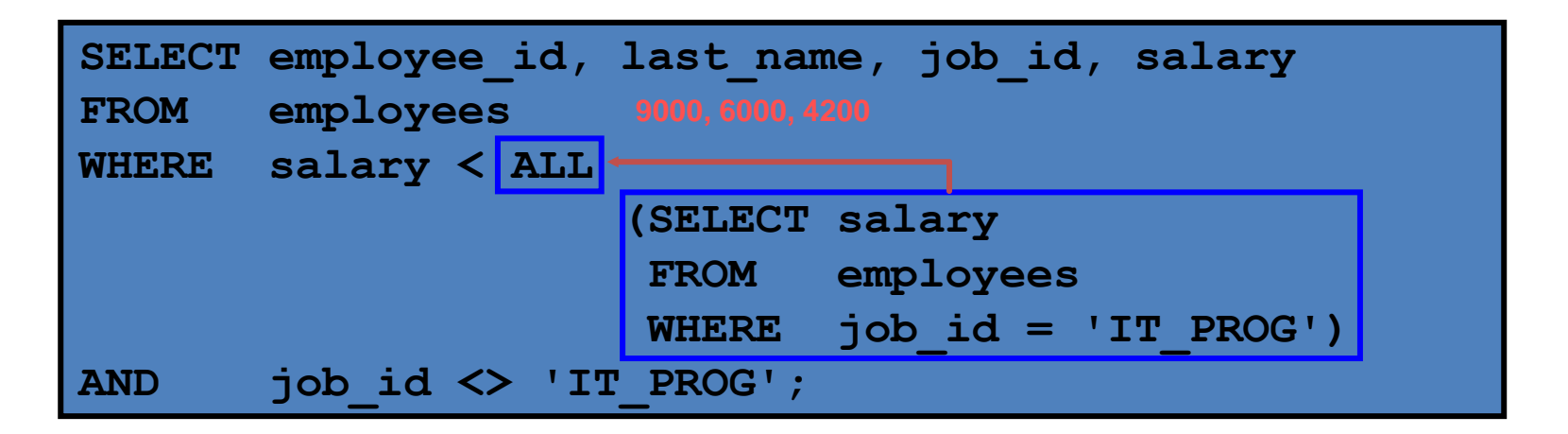

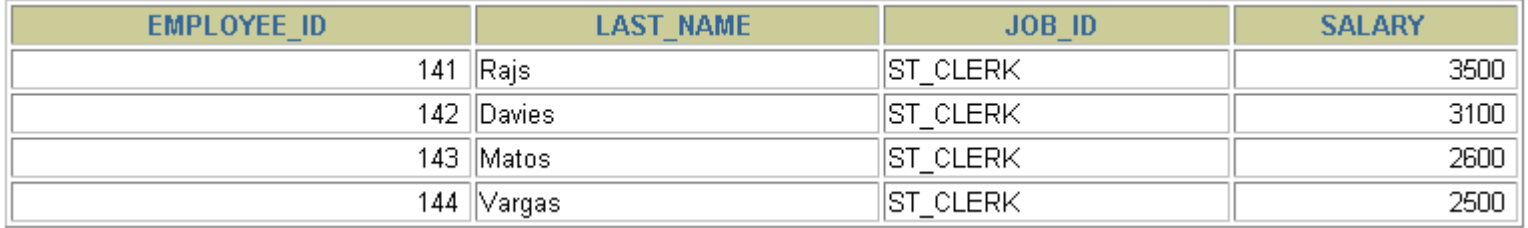

#### Null érték előfordulása az alkérdés eredményében

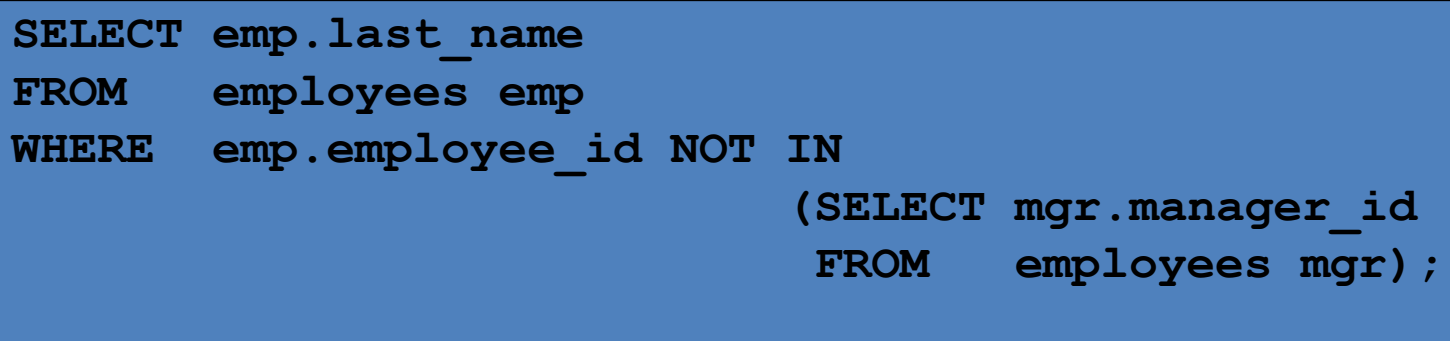

**no rows selected**

X NOT IN (A, B, NULL) -> Unknown

# **Osszefoglalás**

- A leckében megtanultuk a következőket:
	- Hogyan ismerjük fel, hogy mikor segít az alkérdés egy lekérdezés megválaszolásánál
	- Hogyan használjunk alkérdéseket, ha még nem ismert értékekkel való összehasonlításra van szükségünk.

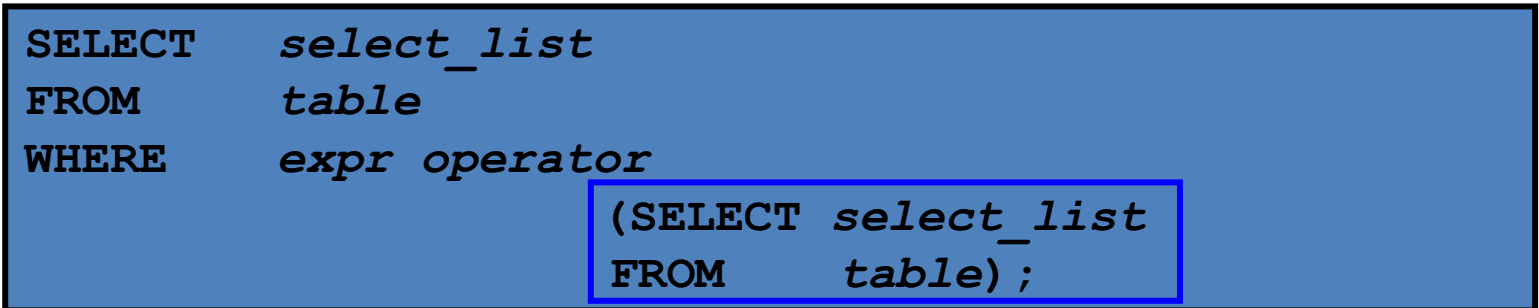